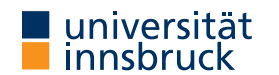

WS 2022/2023

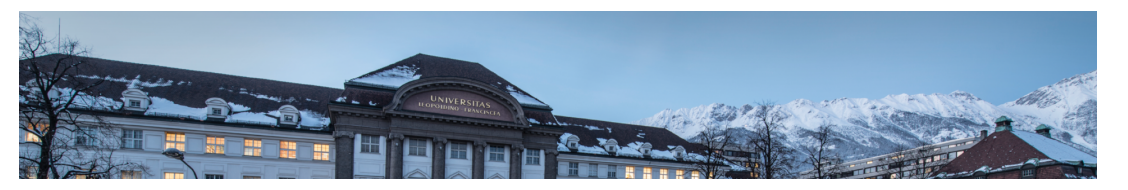

Functional Programming

Week 9 – Generic Fold, Scope, Modules

René Thiemann Jonathan Bodemann James Fox Joshua Ocker Daniel Rainer Daniel Ranalter Christian Sternagel

Department of Computer Science

```
Last Lecture – Library Functions
  foldr :: (a \rightarrow b \rightarrow b) \rightarrow b \rightarrow [a] \rightarrow b \rightarrow also: foldr1, foldl
  take, drop :: Int \rightarrow [a] \rightarrow [a]
  splitAt :: Int \rightarrow [a] \rightarrow ([a], [a])takeWhile, dropWhile :: (a \rightarrow Bool) \rightarrow [a] \rightarrow [a]span :: (a \rightarrow Bool) \rightarrow [a] \rightarrow ([a], [a])zipWith :: (a \rightarrow b \rightarrow c) \rightarrow [a] \rightarrow [b] \rightarrow [c]zip :: [a] \rightarrow [b] \rightarrow [(a, b)]unzip :: [(a, b)] \rightarrow ([a], [b])words, lines :: String -> [String]
  unwords, unlines :: [String] -> String
  concatMap :: (a \rightarrow [b]) \rightarrow [a] \rightarrow [b](\textcircled{s}) :: (a \rightarrow b) \rightarrow a \rightarrow bRT et al. (DCS @ UIBK) 2/26
```
[Last Lecture – List C](https://uibk.ac.at)omprehension

- list comprehension
	- shape:  $[(x,y,z) | x \leftarrow [1..n], \text{let } y = x^2, y > 100, \text{ Just } z \leftarrow f y]$
	- consists of guards, generators, local declarations
	- translated via concatMap
- examples

prime  $n = n$  >= 2 && null  $[x | x \leftarrow [2 \dots n - 1], n \mod x == 0]$ 

ptriples  $n = [ (x,y,z) ]$  $x \leftarrow [1..n], y \leftarrow [x..n], z \leftarrow [y..n], x^2 + y^2 = z^2]$  $x \leftarrow [1..n], y \leftarrow [x..n], z \leftarrow [y..n], x^2 + y^2 = z^2]$  $x \leftarrow [1..n], y \leftarrow [x..n], z \leftarrow [y..n], x^2 + y^2 = z^2]$  Further Example Applications: Two Sorting Algorithms

• example for list comprehension: quicksort

qsort  $[1] = [1]$ qsort  $(x : xs) =$ qsort  $[y \mid y \leftarrow xs. y \leftarrow x]$  ++  $[x]$  ++ qsort  $[y \mid y \leftarrow xs. y \leftarrow x]$ 

• example for library functions: insertion sort

isort [] = [] isort  $(x : xs) =$ case span  $( $x$ )  $\$$  isort xs of  $(ys, zs) \rightarrow ys ++ [x] ++ zs$$ or even shorter via foldr isort = foldr  $(\frac{x}{x} \times s \rightarrow \text{span} (x \times x) \times s$  of  $(ys, zs) \rightarrow ys + [x] + z)$  [] Last Lecture – Printing a Calendar

• given a month and a year, print the corresponding calendar • example: November 2022 Mo Tu We Th Fr Sa Su 1 2 3 4 5 6 7 8 9 10 11 12 13 ... RT et al. (DCS @ UIBK) 5/26 Fold on Arbitrary Datatypes RT et al. (DCS @ UIBK) 6/26 6 6/26

Fold on Arbitrary Datatypes • recall foldr f e • main idea: replace [] by e and every (:) by f • generalize the idea of a fold to arbitrary datatypes fold replaces every  $n$ -ary constructor with a user-provided  $n$ -ary function • examples foldMaybe ::  $(a \rightarrow b) \rightarrow b \rightarrow$  Maybe  $a \rightarrow b$ foldMaybe f e (Just  $x$ ) = f x foldMaybe f e Nothing = e foldEither ::  $(a \rightarrow c) \rightarrow (b \rightarrow c) \rightarrow Either$  a  $b \rightarrow c$ foldEither f  $g$  (Left  $x$ ) = f  $x$ foldEither f  $g$  (Right  $v$ ) =  $g$   $v$ RT et al. (DCS @ UIBK) 7/26 Example: Fold on Arithmetic Expressions data Expr  $v a =$  Number  $a \mid$  Var  $v \mid$  Plus (Expr  $v a$ ) (Expr  $v a$ ) foldExpr ::  $(a \rightarrow b) \rightarrow (v \rightarrow b) \rightarrow (b \rightarrow b \rightarrow b)$  -> Expr v a -> b foldExpr fn  $_{-}$  (Number x) = fn x foldExpr  $f(v)$   $(v) = f(v)$ foldExpr fn fy fp (Plus e1 e2) = fp (foldExpr fn fy fp e1) (foldExpr fn fy fp e2) eval :: Num  $a \Rightarrow (v \Rightarrow a) \Rightarrow$  Expr  $v a \Rightarrow a$ eval  $v = \text{foldError}$  id  $v$  (+) variables :: Expr  $v a \rightarrow [v]$ variables = foldExpr (const []) (\ v -> [v]) (++) -- const  $x = \langle - \rangle x$ substitute ::  $(v \rightarrow \text{Expr } v a) \rightarrow \text{Expr } v a \rightarrow \text{Expr } w a$ substitute  $s =$  foldExpr Number  $s$  Plus renameVars ::  $(v \rightarrow w) \rightarrow E$ xpr v a -> Expr w a renameVars  $r =$  substitute (Var  $r$ ) countAdditions :: Expr v a -> Int countAdditions = foldExpr (const 0) (const 0) ((+) . (+1))<br>  $\begin{array}{c}$  (Fetal (DCS @ UIBK) RT et al. (DCS @ UIBK) 8/26 8 8/26

## Summary on Fold

• a fold-function can be defined for most datatypes

## fold replaces constructors by functions

• after having programmed fold for an individual datatype, one can define many recursive algorithms just by suitable invocations of fold

RT et al. (DCS @ UIBK) 9/26 9 9/26 9 9/26 9 9/26 9 9/26 9 9/26 9 9/26 9 9/26 9 9/26 9 9/26 9 9/26 9 9/26 9 9/26 RT et al. (DCS @ UIBK) Week 9 10/26

## Scope

```
• consider program (1 compile error)
  radius = 15area radius = pi^2 * radius
  squares x = [x^2 | x \leftarrow [0 \dots x]]
```

```
length [] = 0length (\cdot;xs) = 1 + length xs
```
## data Rat = Rat Integer Integer

createRat  $n d =$  normalize \$ Rat  $n d$  where normalize ... = ...

- scope
	- need rules to resolve ambiguities
	- scope defines which names of variables, functions, types, . . . are visible at a given program position
	- control scope to structure larger programs (imports / exports)

RT et al. (DCS @ UIBK) 12/26

Scope of Names radius =  $15$ 

area radius =  $pi^2$  \* radius

• renamed Haskell program radius  $1 = 15$ 

• what is pi\_1 referring to?

refer to that local name

used for addressing the different occurrences of name

• is radius\_3 referring to radius\_2 or radius\_1?

• rule of thumb for searching name: search inside-out • think of abstract syntax tree of expression

• radius\_3 refers to radius\_2, pi\_1 to Prelude.pi

 $area_1$  radius $2 = pi_1^2 * radius_3$ • scope of names in right-hand sides of equations

• if nothing is found, then search global function name, also in Prelude

• whenever you pass a let, where, case, or function definition where name is bound, then

 $\bullet$  in the following we assume that  $name_i$  in the real code is always just  $name$  and the  $\circ$  is

Scope

Local Names in Case-Expressions

- general case: case expr of  $\{$  pat1 -> expr1; ...; patN -> exprN  $\}$ 
	- each patI binds the variables that occur in patI
	- these variables can be used in exprI
	- $\bullet$  the newly bound variables of pat I bind stronger than any previously bound variables
- example Haskell expression

```
case xs_1 of -- renamed Haskell expression
  ] -> xs_{2}(x_1 : xs_3) \rightarrow case xs_4 + ys_1 of\Box -> ys 2
    (x_2 : xs_5) \rightarrow x_3 : xs_6 + ys_3
```
- $x_3$  refers to  $x_2$  (since  $x_2$  is further inside than  $x_1$ )
- $x_s$  6 refers to  $xs_5$  (since  $xs_5$  is further inside than  $xs_3$ )
- xs 4 refers to xs 3
- xs<sub>1</sub>, xs<sub>2</sub>, ys<sub>1</sub>, ys<sub>2</sub>, and ys<sub>3</sub> are not bound in this expression (the proper references need to be determined further outside)

```
RT et al. (DCS @ UIBK) 13/26
```

```
Local Names in Let-Expressions
     let {
        pat1 = expr1; ...; patN = exprN;f1 pats1 = fexpr1; \ldots; fM patsM = fexprM
     } in expr
        • all variables in pat1 \ldots patN and all names f1 \ldots fM are bound
        \bullet these can be used in expr, in each exprI and in each fexprJ
        • variables of patsJ bind strongest, but only in fexprJ
   • let (x_1, y_1) = (y_2 + 1, 5) -- renamed Haskell expression
          f_1 x_2 = x_3 + g_1 y_3 id 1
          g_2 \text{y}_4 f_2 = f_3 \text{ s}_2 \text{ s}_4 f_4in (f_5, g_4, x_5, y_5)• v_2, v_3 and v_5 refer to v_1• x_3 refers to x_2 since x_2 binds stronger than x_1• x 4 and x 5 refer to x 1
        • f_3 and f_4 refer to f_2 since f_2 binds stronger than f_1• g_1, g_3 and g_4 refer to g_2• f 5 refers to f 1
• id 1 is not bound in this expression Week 9 14/26
```

```
Global Function Definitions
```

```
• general case:
```

```
fname pats = expr
```
- all variables in pats are bound locally and can be used in expr
- fname is not locally bound, but added to global lookup table
- all variables/names in expr without local reference will be looked up in global lookup table
- lookup in global table does not permit ambiguities

• radius\_1 = 15 -- renamed Haskell program

```
area_2 radius_2 = pi_1^2 * radius_3
```

```
length_1 ] = 0
```
 $length_2$  ( $:xs_1$ ) = 1 + length  $3$  xs  $2$ 

- radius\_1, area\_2 and length\_1/2 are stored in global lookup table
- global lookup table has ambiguity: length\_1/2 vs. Prelude.length
- pi\_1 is not locally bound and therefore refers to Prelude.pi
- radius\_3 refers to local radius\_2 and not to global radius\_1

```
• xs 2 refers to xs 1
```
• length 3 is not locally bound and because of mentioned ambiguity, this leads to a compile error

```
length \therefore [a] \rightarrow Int
-- choose definition 1,
length = foldr (const (1 +)) 0
-- definition 2,
length =
  let { length [] = 0; length (x : xs) = 1 + length xs }
  in length
-- or definition 3
length [] = 0
```
length  $(x; xs) = 1 + length xs$ 

Global vs. Local Definitions

- definitions 1 and 2 compile since there is no length in the rhs that needs a global lookup
- in contrast, definition 3 does not compile
- still definitions 1 and 2 result in ambiguities in global lookup table  $\rightarrow$  study Haskell's module system

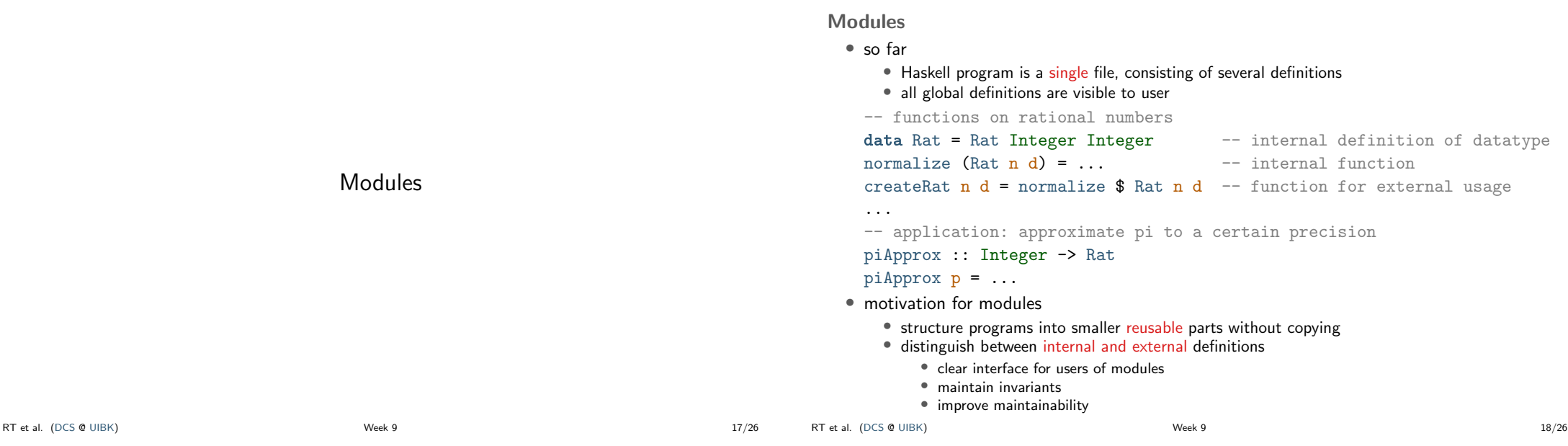

# Modules in Haskell

-- first line of file ModuleName.hs

# module ModuleName(exportList) where

- -- standard Haskell type and function definitions
	- each ModuleName has to start with uppercase letter
- each module is usually stored in separate file ModuleName.hs
- if Haskell file contains no module declaration, ghci inserts module name Main
- exportList is comma-separated list of function-names and type-names, these functions and types will be accessible for users of the module
- if (exportList) is omitted, then everything is exported
- for types there are different export possibilities
	- module Name(Type) exports Type, but no constructors of Type
	- module Name(Type(..)) exports Type and its constructors

```
Example: Rational Numbers
```

```
module Rat(Rat, createRat, numerator, denominator) where
data Rat = Rat Integer Integer
normalize = ...
createRat n d = normalize $ Rat n d
numerator (Rat n d) = n
```
instance Num Rat where ... instance Show Rat where ...

- external users know that a type Rat exists
- they only see functions createRat, numerator and denominator
- they don't have access to constructor Rat and therefore cannot form expressions like Rat 2 4 which break invariant of cancelled fractions
- they can perform calculations with rational numbers since they have access to (+) of class Num, etc., in particular for the instance Rat
- for the same reason, they can display rational numbers via show

...

RT et al. (DCS @ UIBK) Week 9 20/26

```
Example: Rational Numbers – Improved Implementation
 since external users cannot form expressions likes Rat 2 4, we may
 assume that only normalized rational numbers appear as input,
 provided that our implementation in this module obeys the invariant
 module Rat(Rat, createRat, numerator, denominator) where
 data Rat = Rat Integer Integer
   deriving Eq -- sound because of invariant
 instance Show Rat where -- no normalization required
   show (Rat n d) = if d == 1 then show n else show n ++ ''/'' ++ show d
 normalize = ...
 createRat n d = normalize $ Rat n d
 instance Num Rat where
   -- for negation no further normalization required
   negate (Rat n d) = Rat (-n) d-- multiplication would be unsound without normalization
   Rat n1 d1 * Rat n2 d2 = createRat (n1 * n2) (d1 * d2)RT et al. (DCS @ UIBK) 21/26 20 21/26
                                                                                        Example: Application
                                                                                        module PiApprox(piApprox, Rat) where
                                                                                        -- Prelude is implicitly imported
                                                                                        -- import everything that is exported by module Rat
                                                                                        import Rat
                                                                                        -- or only import certain parts
                                                                                        import Rat(Rat, createRat)
                                                                                        -- import declarations must be before other definitions
                                                                                        piApprox :: Integer -> Rat
                                                                                        piApprox n = let initApprox = createRat 314 100 in ...
                                                                                          • there can be multiple import declarations
                                                                                          • what is imported is not automatically exported
                                                                                              • when importing PiApprox, type Rat is visible, but createRat is not
                                                                                              • if application requires both Rat and PiApprox, import both modules:
                                                                                                import PiApprox
                                                                                                import Rat
                                                                                      RT et al. (DCS @ UIBK) 22/26
```
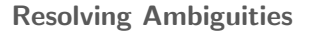

```
-- Foo.hs
module Foo where pi = 3.1415
```

```
-- Problem.hs
```
module Problem where

## import Foo

```
pi = 3.1415
```

```
area r = pi * r^2
```
- problem: what is pi in definition of area? (global name)
- lookup map is ambiguous: pi defined in Prelude, Foo, and Problem
- ambiguity persists, even if definition is identical
- solution via qualifier: disambiguate by using ModuleName.name instead of name
	- write area  $r =$  Problem.pi \*  $r^2$  in Problem.hs (or area  $r =$  Prelude.pi \*  $r^2$ )

## Qualified Imports

```
module Foo where pi = 3.1415
module SomeLongModuleName where fun x = x + xmodule ExampleQualifiedImports where
-- all imports of Foo have to use qualifier
import qualified Foo
-- result: no ambiguity on unqualified "pi"
import qualified SomeLongModuleName as S
```

```
-- "as"-syntax changes name of qualifier
```
area  $r = pi * r^2$ myfun  $x = S$ .fun  $(x * x)$ 

RT et al. (DCS @ UIBK) 23/26

# Summary

- scoping rules determine visibility of function names and variable names
- larger programs can be structured in modules
	- explicit export-lists to distinguish internal and external parts
	- advantage: changes of internal parts of module M are possible without having to change code that imports M, as long as exported functions of M have same names and types
	- if no module name is given: Main is used as module name
	- further information on modules https://www.haskell.org/onlinereport/modules.html

RT et al. (DCS @ UIBK) 25/26

Summary

RT et al. (DCS @ UIBK) 26/26